# **无网环境下的 Python 开发指南**

**发布** *0.0.1*

**yangquan**

**2020 年 01 月 05 日**

### Contents

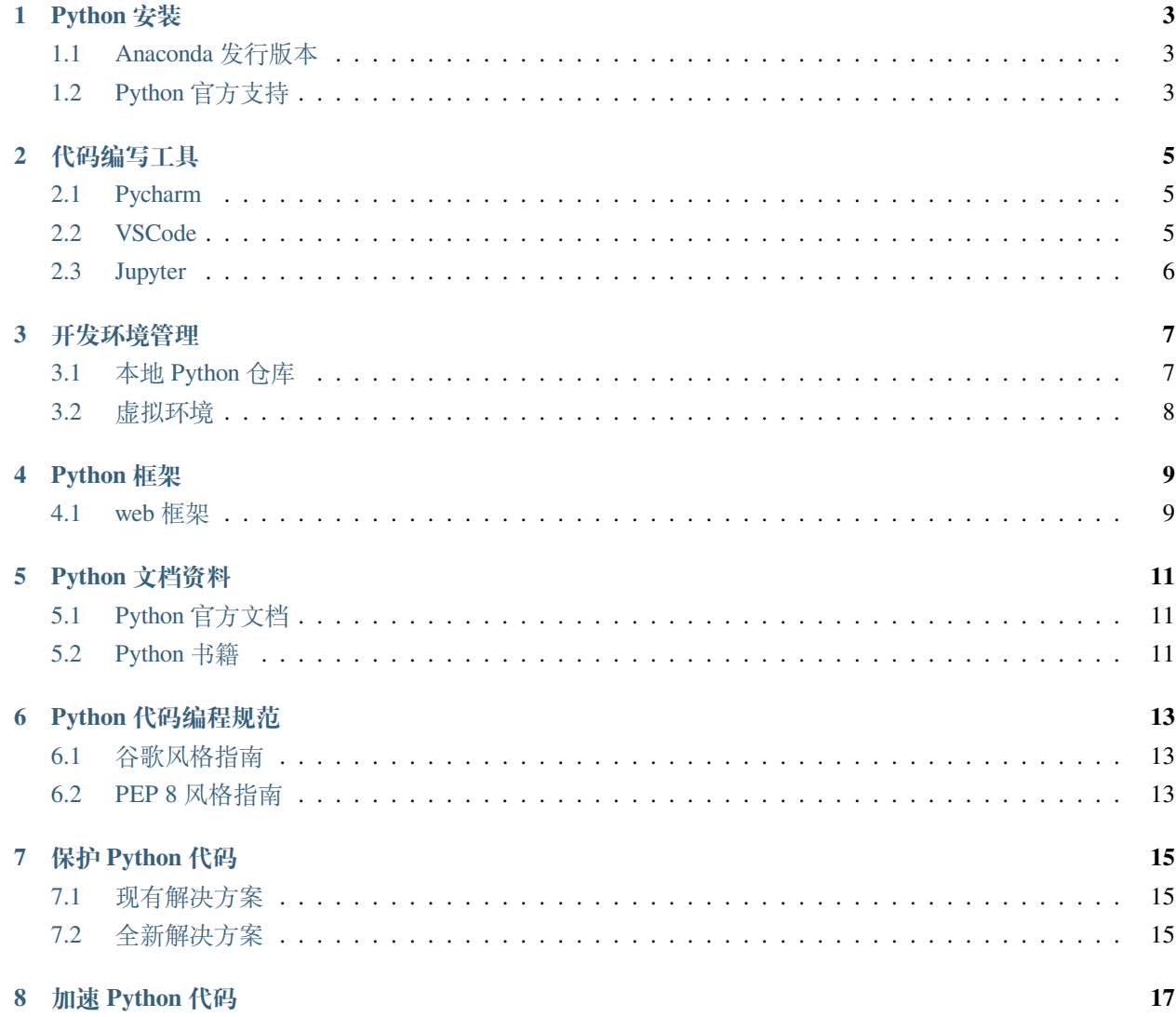

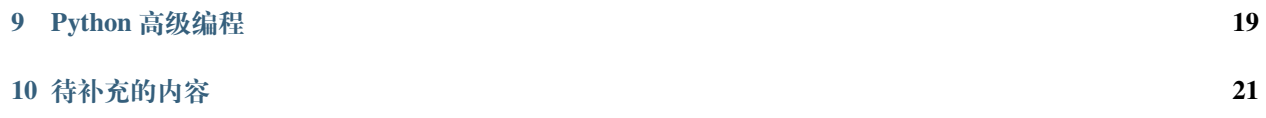

说起有关 Python 的指南, 便一定得提到 K 神创建的『Python 最佳实践指南』, 英文名字是『The Hitchhiker's Guide to Python!』。毫不夸张地说, K 神创建的指南真正算地上是一份完美的指南示例, 优雅无比, 涵盖了有 关 Python 安装、配置和日常使用的全部内容,并带有个人主观意见地推荐不同领域的 Python 框架, 还提供 非常多的学习资料,强烈推荐阅读。

K 神全名 Kenneth Reitz, 被许多人称为社区英雄。只要是英雄, 便会有很多崇拜者和模仿者, 我也是其中之 一。因为 K 神提供的指南实在过于优秀,作为迷弟的我也便学着他创建了这份指南,重点面向无网的工作环 境,希望能够为无网环境下的 Python 开发人员提供一些参考,让 Python 能够进入更多无法联网的领域和场 景,创造更多的价值。

让我们开始指南吧!

**『万事开头难』,但安装 Python 一点都不难。**

#### Python 安装

#### <span id="page-6-1"></span><span id="page-6-0"></span>**1.1 Anaconda 发行版本**

Anaconda 是一个包含了大量内置数据科学包的 Python 发行版本,有开源的免费版本,也有收费的企业版本。 因为 Anaconda 内置了大量的 Python 包,包括 Jupyter、Spyder、Numpy、Scipy、pandas 等常用的 Python 包,其安 装包较大,大概有 500 多 M。**正因为内置了大量的 Python 包,在离线环境下选择使用 Anaconda 安装 Python 会是一个明智的选择。**Anaconda 不仅提供了能够在多个平台上(Windows、macOS、Linux)一键安装的可执 行二进制文件,还能够避免无法联网安装常见 Python 包的问题,并提供了相应的环境变量配置,能够让系统 默认的 python 解释器和 python 命令变成最新安装的 Python 版本。Anaconda 的下载包,可以去 Anaconda 的官 网下载。

#### <span id="page-6-2"></span>**1.2 Python 官方支持**

Python 的官网提供了不同 Python 版本的官方安装包,包括了 Python 源码、macOS 安装二进制文件、Windows 安装二进制文件等,也提供了一些不常用平台的安装方法。如果你想要获取最新版本的 Python, 便可以去 Python 官网上下载相应的安装包进行安装。

针对 Linux,Python 官方提供的是源码安装方式,**但源码安装 Python 需要有一定的 Linux 操作系统基础,因 为源码安装 Python 的时候,需要安装一些额外的系统库和头文件,这样才能完整安装 Python,否则安装的 Python 是不完整的,一些扩展库是无法使用的,比如 zlib、sqlite、readline 等。**此外,Linux 操作系统大多有 自己的软件包管理器, 比如 Centos 的 yum、Ubuntu 的 apt, 因此我们也可以下载指定 Python 版本相应的 rpm 包及其依赖或者 deb 包及其依赖完成 Python 的安装。这里就不详细介绍源码安装 Python 和下载 rpm 包以及 deb 包的方法, 具体的操作可以查看我在 Github 上开源的文档仓库: python-guide-offline。

**『工欲善其事,必先利其器』,选择一个合适的工具再开始。**

#### 代码编写工具

#### <span id="page-8-1"></span><span id="page-8-0"></span>**2.1 Pycharm**

Pycharm 是 JetBrains 公司针对 Python 推出的专业开发工具。就像 IDEA 在 Java 工程师之间的流行, Pycharm 也无可争议的是目前最好用的 Python IDE。它提供了强大的智能提示功能,支持大量的 Web 框架和性能测试 工具,**并具备远程运行、调试程序的功能。**远程调试运行 Python 程序的功能有时是非常实用的,因为经常我 们编写的 Python 代码是需要运行在 Linux 服务器上的,而不是运行在本地的 Windows 服务器上。

#### <span id="page-8-2"></span>**2.2 VSCode**

**虽然 Pycharm 功能强大,但有时会觉得 Pycharm 过于庞大和笨重,启动速度感人。因此,有时你还会需要 VScode 的帮助。** VSCode 是微软开源的一款现代化编辑器,支持各种语言,并以扩展的模式提供了强大的功 能支持,Nodepad ++ 肯定因为 VSCode 减少了不少用户。最近微软在极力推广 Python,还推出了远程模式的 VSCode, 还官方支持了 NoteBook。不管怎样, 当你需要打开单个 Python 文件, 或者需要阅读某个项目的源 码时,VsCode 都是一个不错的选择。

### <span id="page-9-0"></span>**2.3 Jupyter**

Jupyter 项目主要提供交互式计算,帮助用户在数据探索和算法设计阶段,获知代码的中间结果,从而迭代地 去编写并改进代码。**事实上,我们无法一次性就设计好代码逻辑,而需要在获知代码中间结果的基础上,持 续编程。**

Jupyter 的名称来自,Julia、Python 和 R 三种编程语言的组合,以表明它对这三种编程语言的支持。然而事实上, 目前 Jupyter 已经支持 40 种编程语言的交互式计算了。Jupyter 项目包含了多个子项目,包括 JupyterNotebook、 JupyterLab 和 JupyterHub。

JupyterLab 是下一代的 JupyterNotebook, 提供了一个基于 Web 的交互式开发环境, 整合了 Notebook 的功能, 并同时提供了多种数据的预览,相比 Notebook 有更好的 UI 设计和体验。同时,JupyterLab 还提供了可扩展 的模块化支持,阿里的 PI 平台中关于拖拽神经网络的模块便是基于 JupyterLab 开发。

JupyterHub 则主要面向多用户, 通过 JupyterHub 你可以方便地为多个的用户提供交互式开发服务, 而不相互 影响。

**试着在多个 Python 开发环境中无缝切换。**

#### 开发环境管理

#### <span id="page-10-1"></span><span id="page-10-0"></span>**3.1 本地 Python 仓库**

管理 Python 包最好的工具就是 pip,但因为无法联网,我们无法配置 pip 源, 从而随心所欲地下载相应的 Python 包。还好 Python 社区提供了一些搭建本地 Python 仓库的工具,能够方便我们在联网环境中下载需要 的 Python 包, 拷贝到离线环境后, 通过配置本地的 Python 仓库, 使用 pip install 命令安装指定的 Python 包。 Awesome Python 网站提供了 4 个用于搭建本地的 Python 仓库,包括 warehouse、bandersnatch、devpi、localshop。 warehouse 是 Python 官方的 Python 仓库, bandersnatch 是对整个 Python 库的镜像, 容量过大。devpi 和 localshop 使用起来都需要更多的精力。**如果只是小型的团队,更加推荐先是使用 Pypiserver,它更加小型,也更加实 用。**

虽然说 Python 代码也是跨平台的,但各个 Python 包仍然有不同操作系统和芯片指令集的区别。去查看 PyPi 网站提供的有关 tensorflow 的 Python 包列表,便可以看到不同 Python 版本、不同操作系统以及不同芯片指令 集的区别:

因此当我们使用 pip download 命令下载 Python 包的时候,默认只是下载当前命令运行平台相关的 Python 包,包括当前的 Python 版本、操作系统以及芯片指令集。在离线环境下,由于导入资料的成本的高昂,我们 有时希望一次导入所有版本的 Python 包和依赖;另一方面,又由于我们经常会命令从 Windows 操作系统上 下载 Linux 系统上的 Python 包和依赖, 我们也希望能够直接下载不同操作系统、不同芯片指令集甚至 Python 版本的 Python 库。**虽然 pip 提供了以下跨平台的操作指令和参数,但有时仍然会因为依赖的问题而导致下载** 失败。因此, 如果你需要下载某个 Python 包, 我这里会推荐我之前编写的一个 Python 库: [pip-download](https://github.com/youngquan/pip-download), 虽 然目前还是我一个人使用,但还是很方便的可以试一下。

#### <span id="page-11-0"></span>**3.2 虚拟环境**

开发的 Python 项目多了以后, 便经常会遇到依赖冲突的问题。项目 1 用了 A 版本的 Python 库 package, 项目 2 用了 B 版本的 Python 库 package, 那么如果都用系统版本的 Python 环境, 是无法同时安装同一 Python 库的 两个版本。因而,virtualenv 和 Python 3 自带的 venv 模块便能发挥左右。你可以通过执行如下的命令建立虚 拟环境,并进行激活,从而拥有一个干净的 Python 依赖:

```
$ python3 -m venv venv
$ source venv/bin/activate
$ pip install virtualenv
$ virtualenv
```
此外, Anaconda 的 Python 版本也自带了虚拟环境管理工具 conda, Pyenv 则是一个能够建立不同 Python 版本 虚拟环境的一个工具,而在 Python 包依赖及其管理上,还有很多知名的工具值得了解: poetry。Python 在包 及其依赖上的管理实在过于宽泛,导致了诸多不方便和不一致。但我们还有未来不是吗?

**选择一个好用的框架,避免重复造轮子。**

#### Python 框架

#### <span id="page-12-1"></span><span id="page-12-0"></span>**4.1 web 框架**

Python 已经发展了很多成熟的框架, 使用起来非常的方便。这里主要推荐 web 开发的一些框架, 而其它 的 Python 框架则会持续更新。Flask 是 Python 中的一个微服务 Web 框架, 对 Web 开发新手极其友好, 比 Spring MVC 和 Spring Boot 好太多了。Django 是 Python 中的一个企业级 Web 框架, 包含各种开箱即用的功能, Instagram 便是 Django 的忠实用户。而 Django Rest Framework 和 Flask-Rest 则是编写 restful 接口两个非常好用 的工具。

随着异步范式的流行, Python 生态圈也出现许多的异步 Web 框架, 以下项目也要开始了解: Starlette、Sanic、 fastapi、uvicorn。

**吃饭,睡觉,阅读文档。**

#### Python 文档资料

#### <span id="page-14-1"></span><span id="page-14-0"></span>**5.1 Python 官方文档**

在知乎上有个一个好友,每次我提出有关 Python 语言的问题时,他都能引用 Python 的官方文档给我解答,足 以可见 Python 文档的强大。目前, Python 的文档已经有了中文翻译版本, 在 Python 官方文档的侧边栏, 可 以下载不同版本和不同形式的 Python 文档,导入到无法联网环境中,便能够随时浏览和查阅 Python 的官方 文档。有时下载官方的文档无法提供搜索的功能,则可能是因为 *search.js* 这个文件权限不足造成的。

#### <span id="page-14-2"></span>**5.2 Python 书籍**

目前,我只能推荐 3 本我阅读过的 Python 书籍, 包括《Python Tricks》、《Python Cookbook》、《Fluent Python》。《Python Tricks 》非常简单易懂,适合入门 Python 后开始 Python 进阶的第一本读物。《Python Cookbook》写得非常好,是编写 Python 代码时可以随时查找样式代码的最好示例。《Fluent Python》也是我极 其推荐的一本书,我甚至后悔没有早点读到这本书,读完整本书才真正体会到之前对 Python 的理解有多么肤 浅,之前写的关于 Python 的文章实在是不堪入目。不过,我一点都不灰心,因为一件事不可能一开始就做的 很好的,总是慢慢地做,慢慢地坚持,才会做得很好。

**没有规矩不成方圆,来干了这份完美的 Python 编码规范。**

#### Python 代码编程规范

<span id="page-16-0"></span>如果想要别人看你的代码时,面露微笑,而不是难色。那就看看这些 Python 编程规范吧。规范了自己,才能 规范别人。

目前,有两份 Python 编程规范比较被人认可,一份是 Python 官方的 PEP 8 风格指南,一份是互联网谷歌公 司的风格指南。

#### <span id="page-16-1"></span>**6.1 谷歌风格指南**

谷歌推出了一份 Python 代码的风格指南,原文请参见 [这里](https://google.github.io/styleguide/pyguide.html),中文翻译版请参见 [这里。](https://zh-google-styleguide.readthedocs.io/en/latest/google-python-styleguide/)

#### <span id="page-16-2"></span>**6.2 PEP 8 风格指南**

PEP 的全称是 Python Enhancement Proposals, PEP 8 [这](https://www.python.org/dev/peps/pep-0008/)个提案是关于 Python 代码风格的官方指南, 原文在 这 [里,](https://www.python.org/dev/peps/pep-0008/)下面是一些总结,具体的例子请参加原文。

- 1. 尽信书则不如无书,代码风格并不是一定要遵守,在保证代码可读性的基础上,去满足代码风格。
- 2. 用 4 个空格进行缩进,同时利用括号、方括号、大括号或者悬挂缩进来对齐包裹其中的元素。
- 3. 代码行最多包含 79 个字符,注释内容和文档字符串每行最多包含 72 个字符。有时可以使用反斜杠符 \ 来连接超长的 with 语句和 assert 语句。
- 4. 在二元操作符 (比如:+、-、\*、/等) 的前面断行,而不是后面,使用 a \n + b ,而不是 a + \n b 。
- 5. 用 2 个空行包围定义在 Python 文件里的函数和类, 用 1 个空行包围定义在类里的方法, 空行的数量可 以根据需要进行增加或者删减。
- 4. 每行只导入一个 Python 库, 但可以在一行导入同一个 Python 库的多个模块; import 语句应该统一放 置在 Python 文件的最开头,放在模块注释和文档后面,同时在全局变量和常量之前;import 语句应该 按照标准库 -> 第三方库 -> 本地库的顺序排列,并用空行进行分割;尽量避免使用 from <module> import \*。
- 5. Python 模块级别的双下划线变量(比如:\_\_all\_\_、\_\_author\_\_、\_\_version\_\_) 应该放在模块字 符串和 from \_\_future\_\_ import 语句的后面,同时放在普通 import 语句的前面。
- 6. 单引号字符和双引号字符是一样的,可以替换着使用;使用三个双引号来引用文档字符串。
- 7. 合理使用空格,避免在圆括号、中括号、大括号、逗号、分号、冒号、等号的周围使用多余的空格;在 适当第二元操作符周围加上一个合适的空格。
- 8. 一个元素的元组应该保留一个尾随逗号, 列表或者参数以每一行的方式扩展时, 需要保留一个尾随逗 号。
- 9. 及时更新注释,注释的开头第一个字母大写。

#### **用绝对防御保护好你的源代码。**

#### 保护 Python 代码

#### <span id="page-18-1"></span><span id="page-18-0"></span>**7.1 现有解决方案**

知乎网友 [Prodesire](https://www.zhihu.com/people/prodesire/activities) 发表了两篇文章介绍了他的 Python 源代码加密解决方案,值得参考:

- 1. 如何保护你的 Python [代码\(一\)——现有加密方案](https://zhuanlan.zhihu.com/p/54296517)
- 2. 如何保护你的 Python [代码\(二\)——定制](https://zhuanlan.zhihu.com/p/54297880) Python 解释器

#### <span id="page-18-2"></span>**7.2 全新解决方案**

Python wiki 里面有一个关于 [How do you protect Python source code?](https://wiki.python.org/moin/Asking%20for%20Help/How%20do%20you%20protect%20Python%20source%20code%3F) 的回答,里面提到唯一安全的代码是驻留 在远程机器上的代码,同时也提到对于 Java 、C 来说, 保护代码也会是徒劳的, 而和你的用户建立一个更好 的互助关系也是一个不错的选择。但无论如何,在法律还不成熟的中国,保护 Python 代码还是需要做的。针 对当前的解决方案都不是特别优雅,我在 Github 上新开了一个项目叫做 [goldenmask](https://github.com/youngquan/goldenmask), 希望可以提供一个方便 易用的 Python 代码加密工具,让 Python 开发人员能够更加关注在开发这件事上。期待你的加入!

#### **Python 太慢,也可以跑过兔子。**

加速 Python 代码

<span id="page-20-0"></span>Python 有时是很慢,但试试下面的方法,或许你再也不会说出这样的观点。

- 1. 异步
- 2. 多线程
- 3. 多进程
- 4. C 语言扩展
- **高级编程,aka: High Level Programing。**

Python 高级编程

<span id="page-22-0"></span>总是再使用 Python 库,你也想自己编写 Python 库了。下面这些高级特性你必须了解:

- 1. 装饰器
- 2. 元类
- 3. 描述符
- 4. 可迭代对象、迭代器、生成器
- 5. 上下文管理器
- 6. 协程
- 7. 多继承
- 8. 协议
- 9. 接口
- 10. 重载运算符
- **未完待续。**

#### 待补充的内容

- <span id="page-24-0"></span>• Python 框架介绍,包括命令行、GUI 等
- Python 源码编译为 rpm、deb 包
- 优秀的 Python 开源项目
- 优秀的 Python 开发人员
- 个人 Python 风格指南
- 详细的 Python 加速方案
- 详细的 Python 代码加密方案
- 详细的 Python 高级编程概念解释说明